Modalità di compilazione per la trasmissione delle Comunicazioni dei dati relativi ai rimborsi delle spese sanitarie

## **1. GENERALITA'**

.

Il presente documento descrive le modalità di compilazione delle comunicazioni dei dati dei rimborsi delle spese sanitarie a partire dall'anno di riferimento 2017.

# **2. AVVERTENZE GENERALI**

Il contenuto e le caratteristiche della fornitura dei dati da trasmettere sono riportati nelle specifiche tecniche di seguito esposte.

Si precisa che una comunicazione verrà scartata qualora i dati in essa presenti non rispettino le regole contenute nel tracciato. Per l'invio della fornitura contenente la comunicazione all'Anagrafe tributaria è obbligatoria l'esecuzione preventiva del controllo finalizzato alla verifica formale dei dati.

# **3. CONTENUTO E CARATTERISTICHE TECNICHE DEI DATI DELLA COMUNICAZIONE**

## **3.1.STRUTTURA DELLA COMUNICAZIONE**

Ciascuna fornitura si compone di un file in formato ASCII standard, contenente solo i caratteri ASCII da quello corrispondente al codice esadecimale 20 (decimale 32) a quello corrispondente al codice esadecimale 60 (decimale 96), oltre ai caratteri esadecimali 0D (Carriage return) e 0A (Line Feed) "non stampabili".

Ciascun record del file ha lunghezza fissa di 1798 caratteri stampabili, seguiti da due caratteri 0D (Carriage return) e 0A (Line Feed).

Ciascun record presente nella fornitura è contraddistinto da uno specifico "tipo record" che ne individua il contenuto e che determina l'ordinamento all'interno della fornitura

#### stessa.

I record previsti per la fornitura sono:

- *Record di tipo "0":* È il record di testa della fornitura. È il primo record del file e contiene i dati necessari ad individuare la fornitura, il tipo di invio, l'anno di riferimento della comunicazione, il soggetto obbligato alla comunicazione.
- *Record di dettaglio*: Sono i record riservati all'oggetto della comunicazione, il cui contenuto informativo dipende dal tipo di dati da comunicare.
- *Record di tipo "9":* È il record di coda della fornitura. È l'ultimo record del file e contiene le stesse informazioni registrate nel record di testa.

## **3.2. LA SEQUENZA DEI RECORD**

La sequenza dei record all'interno della fornitura deve rispettare le seguenti regole:

- presenza obbligatoria di un solo record di tipo "0", posizionato come primo record della fornitura;
- presenza dei record di dettaglio previsti dalla tipologia di comunicazione. Costituisce eccezione il caso di tipo comunicazione "annullamento", comunicazione per la quale non deve essere presente alcun record di dettaglio.
- presenza obbligatoria di un solo record di tipo "9", posizionato come ultimo record della fornitura.

## **3.3. LA STRUTTURA DEI RECORD**

I record contenuti nella comunicazione sono costituiti unicamente da campi posizionali, la cui collocazione all'interno del record è fissa. Il contenuto informativo, l'obbligatorietà di compilazione, gli eventuali valori ammessi, la posizione, la lunghezza ed il formato di tali campi sono esposti in dettaglio nelle specifiche tecniche.

## **3.4. LA STRUTTURA DEI DATI**

Le specifiche tecniche descrivono la struttura dei dati. Per ciascun campo è indicato:

- Il numero progressivo
- La posizione iniziale all'interno del record
- La posizione finale
- Lunghezza del campo
- Il contenuto informativo
- Il tipo di dato
- I valori ammessi per quel campo, laddove elencabili o descrivibili
- L'obbligatorietà o meno di compilazione del campo, anche in relazione alla compilazione di altri campi nello stesso record.

L'allineamento e la formattazione dei campi posizionali sono descritti nella tabella che segue.

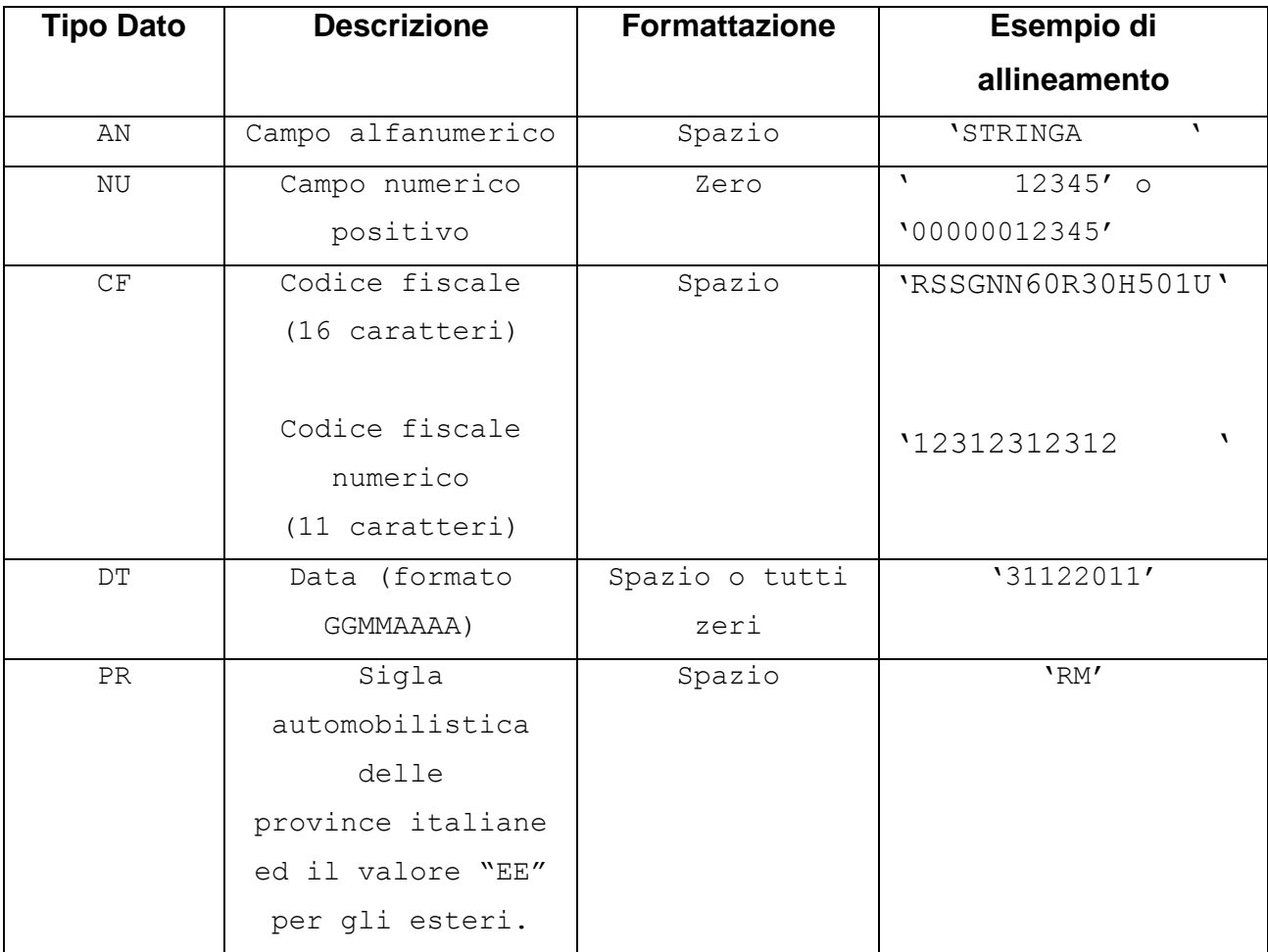

# **4. MODALITA' DI COMPILAZIONE E CONTROLLI**

Il file deve essere compilato con i caratteri ASCII standard compresi tra quello corrispondente al codice esadecimale 20 (decimale 32) e quello corrispondente al codice esadecimale 60 (decimale 96), oltre ai caratteri esadecimali 0D (Carriage

return) e 0A (Line Feed) "non stampabili". Sostanzialmente, sono ammessi solo caratteri alfabetici maiuscoli e la maggior parte dei caratteri di punteggiatura e caratteri speciali.

#### **4.1.1. Tipologia di invio**

In ogni comunicazione è necessario specificare la "*Tipologia di invio*" nei record "0" e "9". Di seguito si dettagliano le tipologie previste:

**Comunicazione Ordinaria**: è la comunicazione con cui si inviano i dati richiesti dall'Amministrazione finanziaria, relativi al periodo di riferimento indicato, da effettuare entro la scadenza fissata dal Provvedimento.

I dati inviati in ogni comunicazione ordinaria successiva alla prima sono considerati in aggiunta a quelli precedentemente comunicati.

**Comunicazione sostitutiva**: è la comunicazione con la quale si opera la **completa sostituzione** di una comunicazione ordinaria o sostitutiva precedentemente inviata e acquisita con esito positivo dal sistema telematico, individuata dal "Numero di Protocollo" assegnato all'atto dell'acquisizione e desumibile dalla ricevuta telematica.

Si avverte che l'invio di una comunicazione sostitutiva opera una sostituzione integrale di tutti i dati inclusi nel file individuato dal campo *Protocollo telematico da sostituire o annullare* del record di testa e di coda.

**Annullamento**: è la comunicazione con cui si richiede l'annullamento di una comunicazione ordinaria o sostitutiva precedentemente trasmessa. La comunicazione di annullamento è composta dai soli record "0" e "9".

Si avverte che l'annullamento di una comunicazione sostitutiva provvede alla "cancellazione" integrale di tutti i dati contenuti nella sostitutiva, senza ripristinare quelli della comunicazione sostituita.

E' possibile sostituire o annullare esclusivamente comunicazioni che siano state acquisite con esito positivo, che non siano mai state già annullate o sostituite, aventi lo stesso soggetto obbligato e relative allo stesso anno di riferimento.

**L'invio sostitutivo o di annullamento è ammesso esclusivamente in tempi successivi alla messa a disposizione della ricevuta telematica del file che si intende annullare o sostituire.** 

I termini per l'invio sostitutivo e per l'annullamento sono quelli previsti nel Provvedimento del Direttore dell'Agenzia delle Entrate.

5

#### **4.2.TRATTAMENTO IMPORTI**

Tutti gli importi indicati nella comunicazione devono essere arrotondati all'unità di euro, per eccesso se la frazione decimale è uguale o superiore a cinquanta centesimi di euro o per difetto se inferiore a detto limite (ad esempio 55,50 diventa 56; 65,62 diventa 66; 65,49 diventa 65). Non è ammessa l'indicazione di valori negativi.

In presenza di importi ritenuti anomali, nel file dei diagnostici saranno riportate annotazioni, aventi carattere puramente informativo (Warning) e che non inficiano l'esito complessivo dei controlli.

I valori per i quali sono esposte tali segnalazioni sono:

- Importo della spesa importo superiore a 100.000 euro
- Importo del rimborso importo superiore a 100.000 euro

#### **4.3.CONTROLLI FORMALI**

La correttezza formale dei dati contenuti in un file, prima dell'invio, è verificata nella fase di controllo effettuata attraverso Desktop Telematico, utilizzando l'apposito software di controllo.

Tale programma effettuerà i controlli di corrispondenza dei dati inseriti alle specifiche tecniche. Al termine del controllo sarà prodotto un file di diagnostico contenente l'esito della elaborazione e gli eventuali errori riscontrati. Per ciascun errore saranno forniti la descrizione e gli elementi utili alla sua individuazione all'interno del file.

#### **4.3.1. Controllo formale dei codice fiscale**

I codici fiscali presenti nel file, devono essere formalmente corretti. L'eventuale presenza di errore formale sarà segnalata nel file di diagnostico.

Non è ammessa l'indicazione della Partita IVA.

## **4.4.CONTROLLI IN ANAGRAFE TRIBUTARIA**

Dopo l'invio, l'utente riceverà un file "ricevuta" che riporta l'esito complessivo delle elaborazioni della fase di accoglienza telematica.

Tale fase prevede il controllo di presenza negli archivi dell'Anagrafe tributaria di tutti i codici fiscali presenti nella fornitura. In caso di riscontro di errore, il record contenente il codice fiscale errato non sarà acquisito. L'elenco dei codici fiscali errati sarà fornito in allegato alla ricevuta telematica, la cui struttura è definita nelle specifiche tecniche riportate in questo allegato.

Le ricevute possono essere:

- Acquisizione totale del file nel caso in cui non sono riscontrati errori e tutti i codici fiscali comunicati risultino presenti negli archivi dell'Anagrafe tributaria;
- Acquisizione parziale del file nel caso in cui uno o più codici fiscali comunicati non risultino presenti negli archivi dell'Anagrafe tributaria. In questo caso la ricevuta sarà corredata da un allegato – in formato elaborabile – che riporta il dettaglio dei codici fiscali per i quali è stato riscontrato l'errore e la tipologia di errore riscontrato. In questo caso l'utente è tenuto, con le modalità esposte nel Provvedimento, a effettuare un ulteriore invio ordinario, contenente esclusivamente i dati relativi ai codici fiscali segnalati.
- Scarto del file nel caso in cui siano riscontrati errori che pregiudichino il corretto trattamento del file.